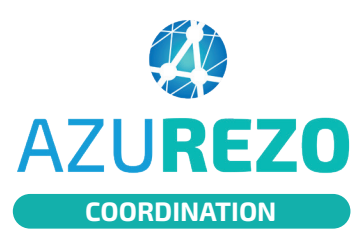

## Informations AZUREZO administratives du patient

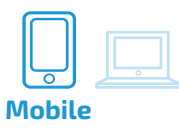

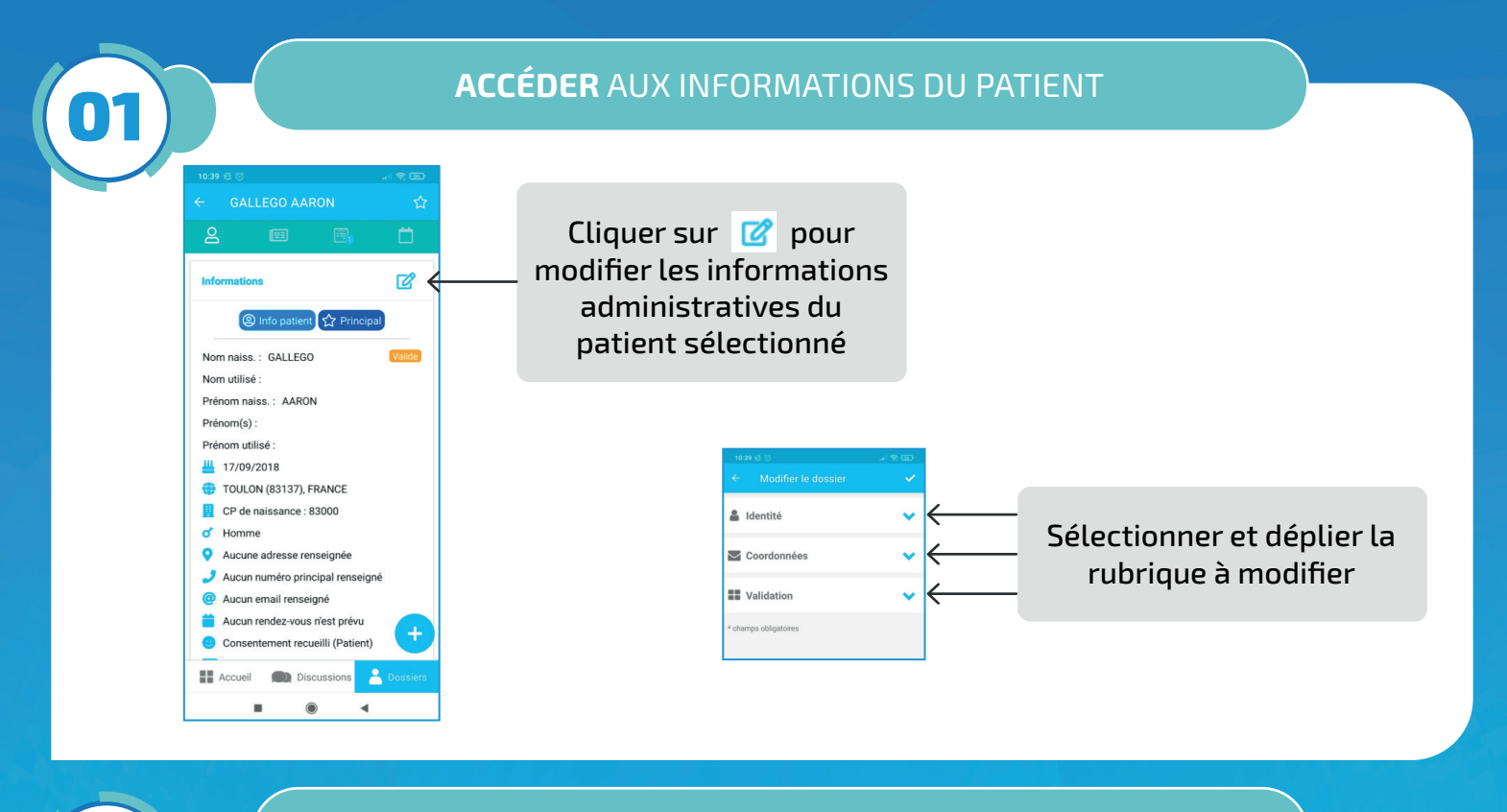

## **AJOUTER OU SUPPRIMER** LES DONNÉES À MODIFIER

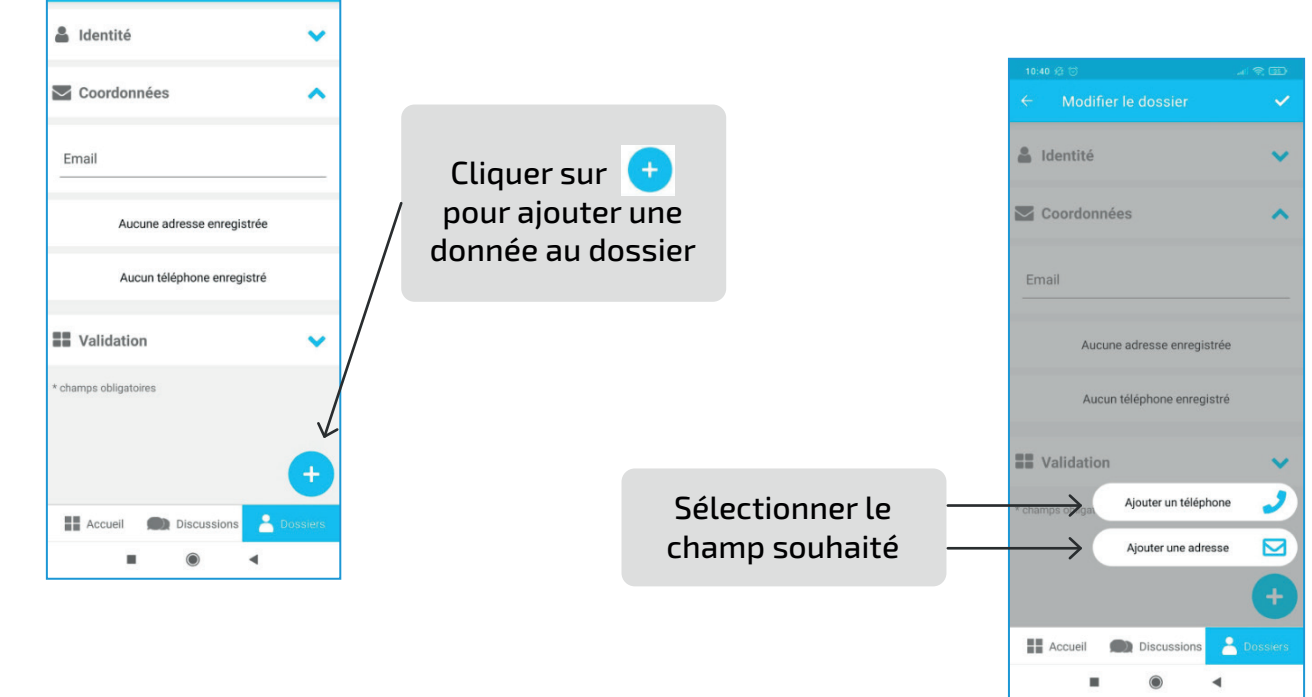

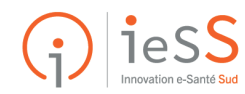

02

Modifier le dossier

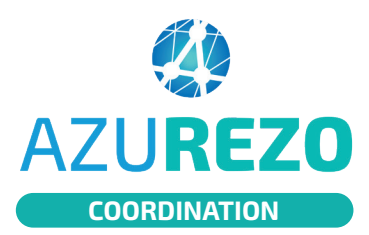

## Informations AZUREZO administratives du patient

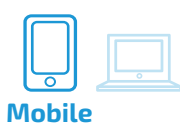

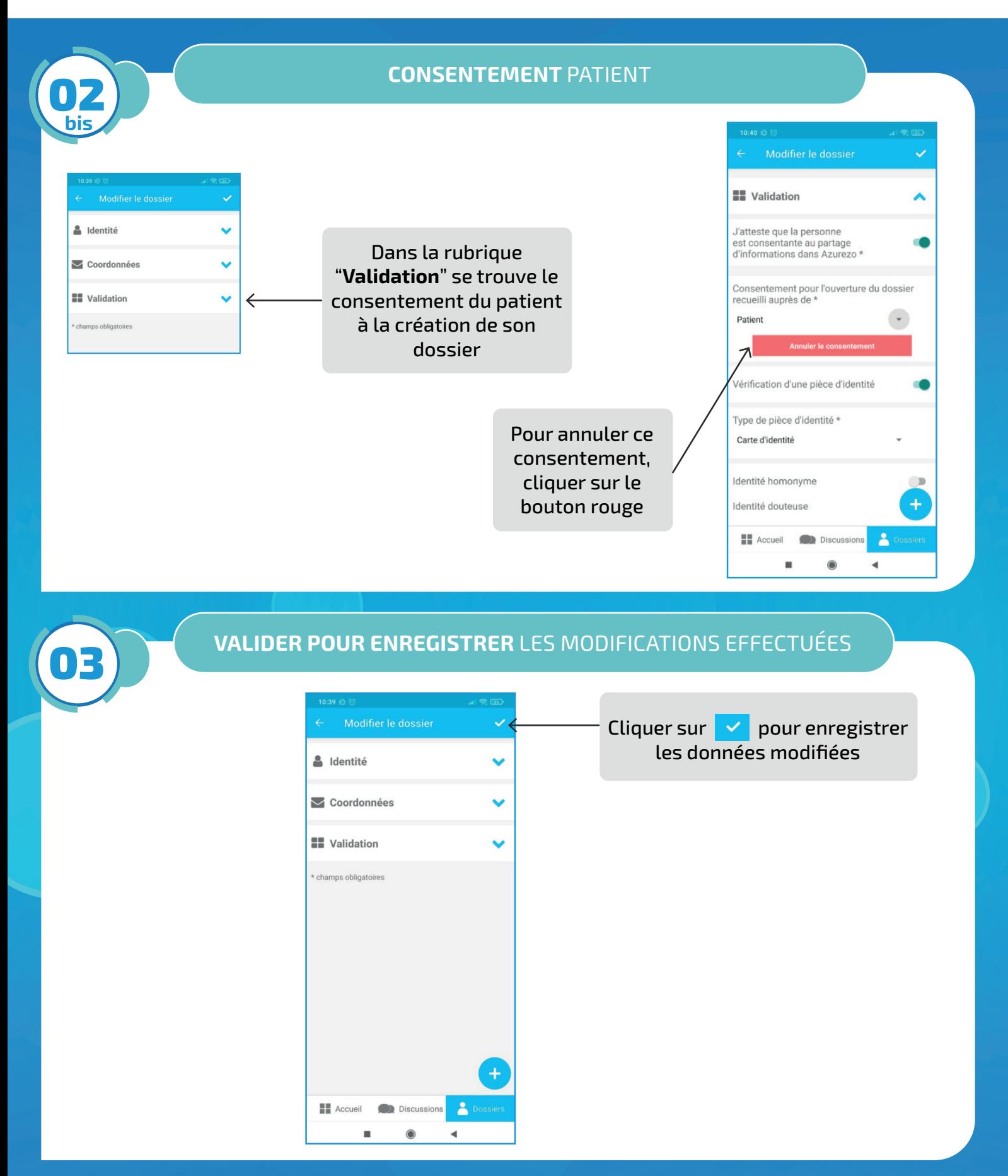

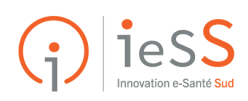